## **DAFTAR ISI**

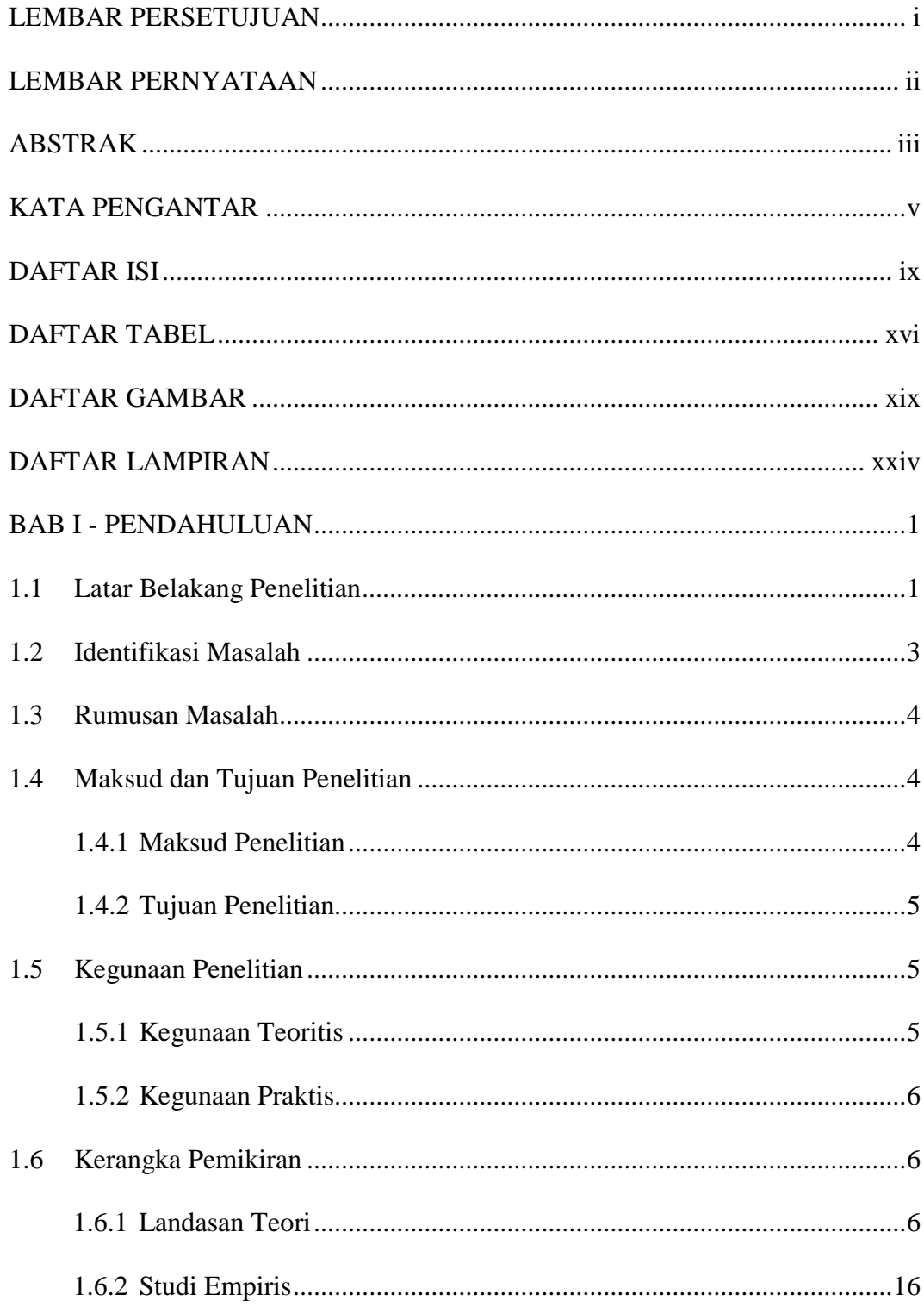

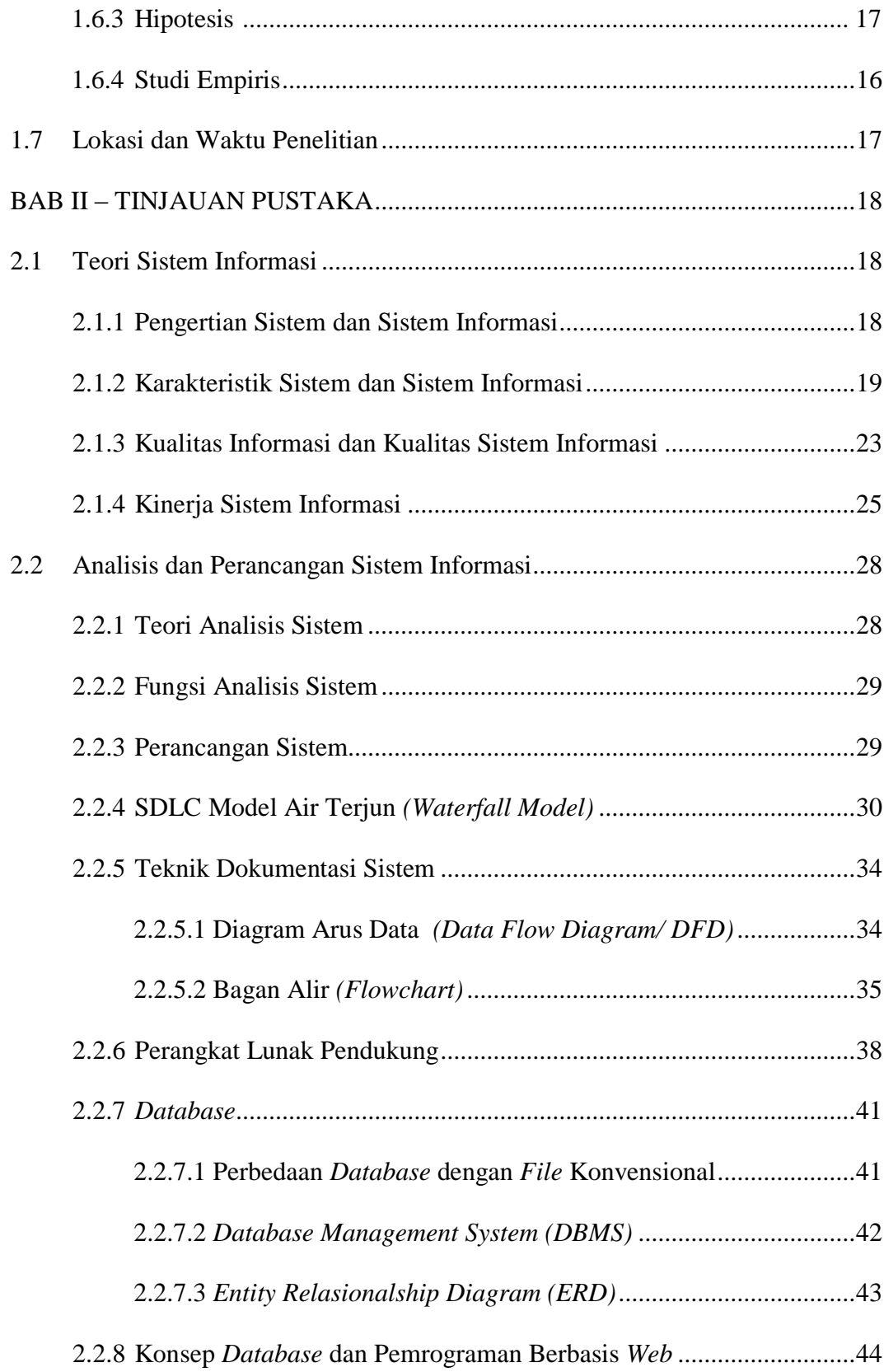

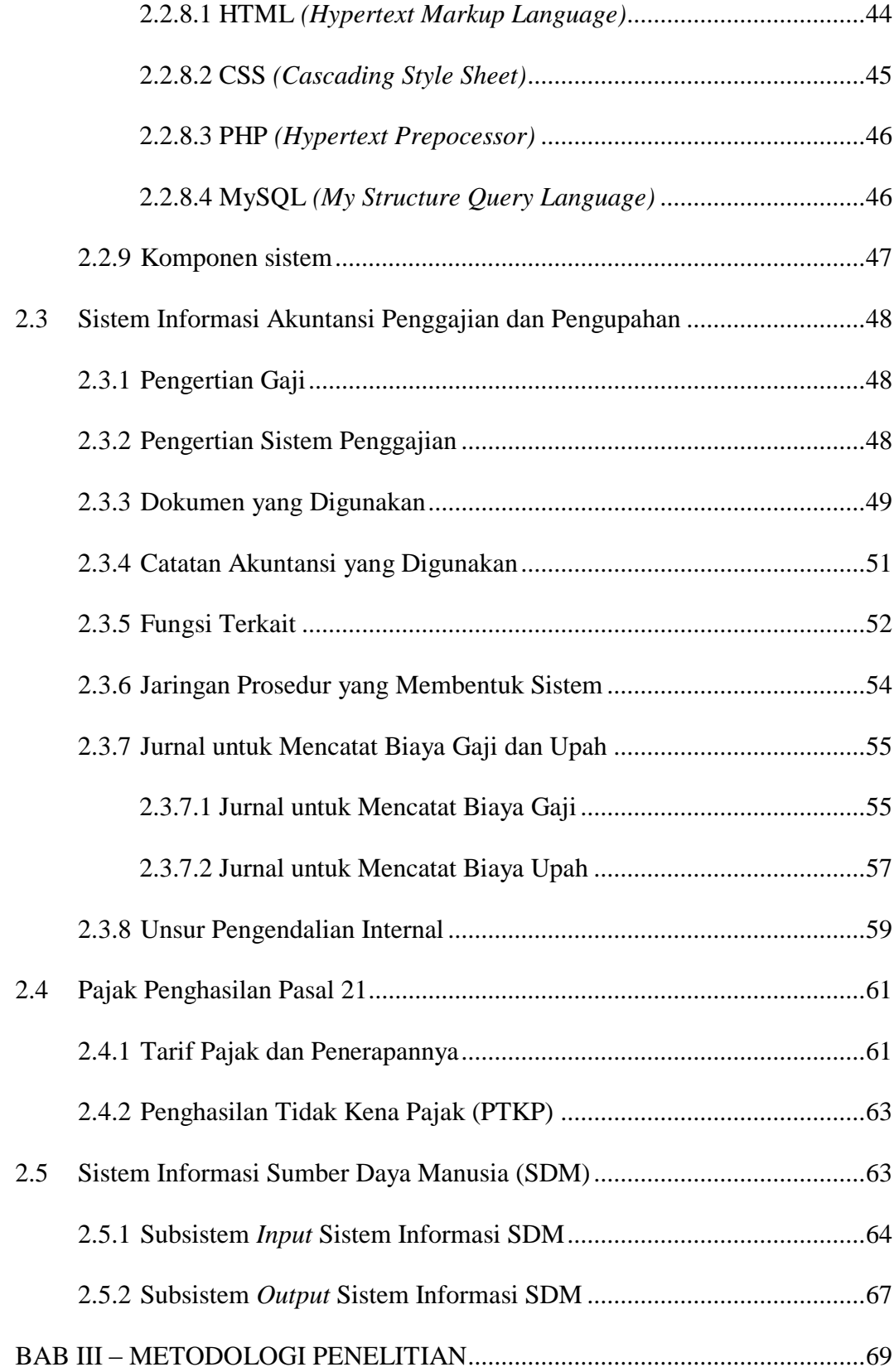

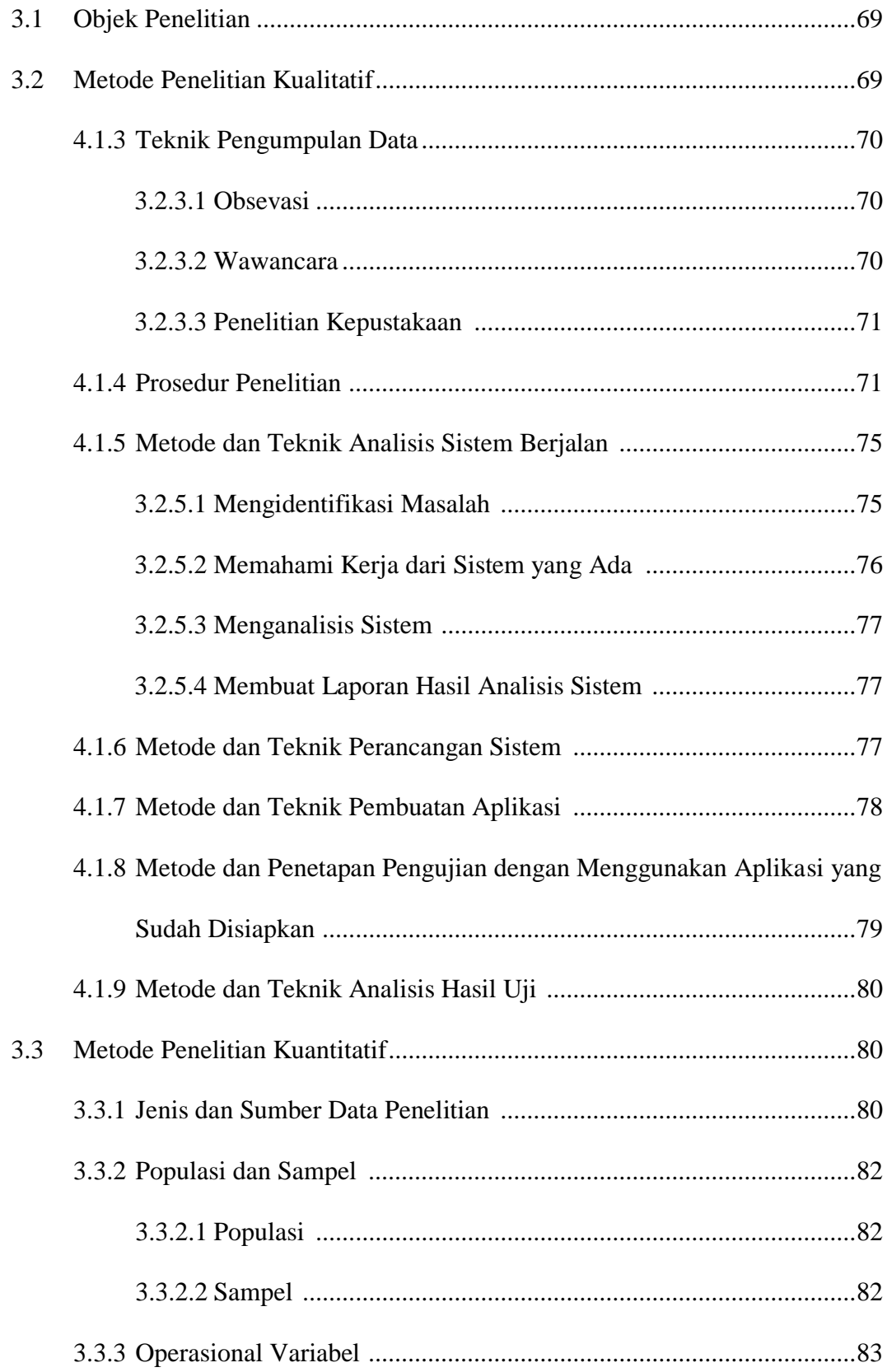

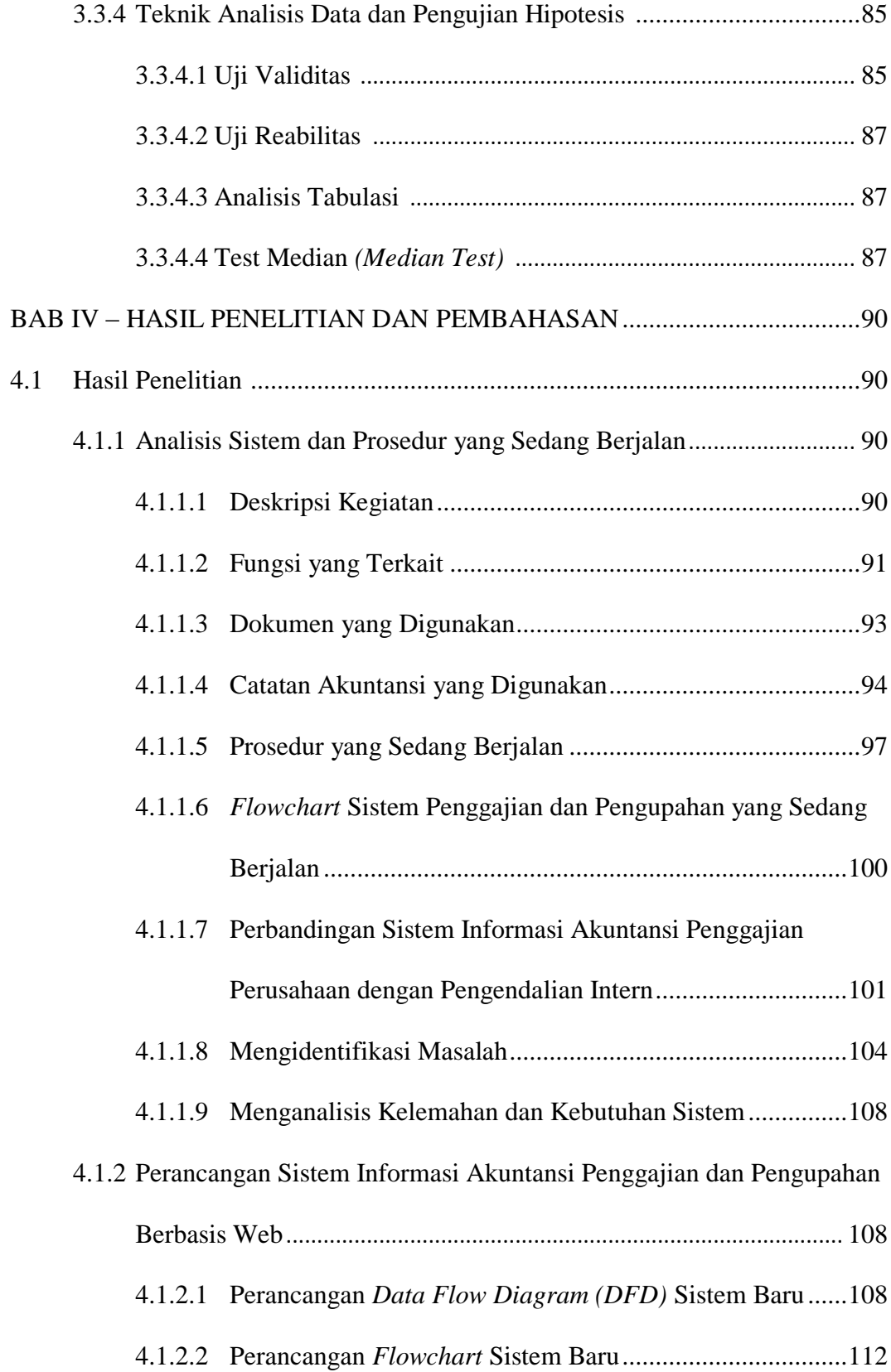

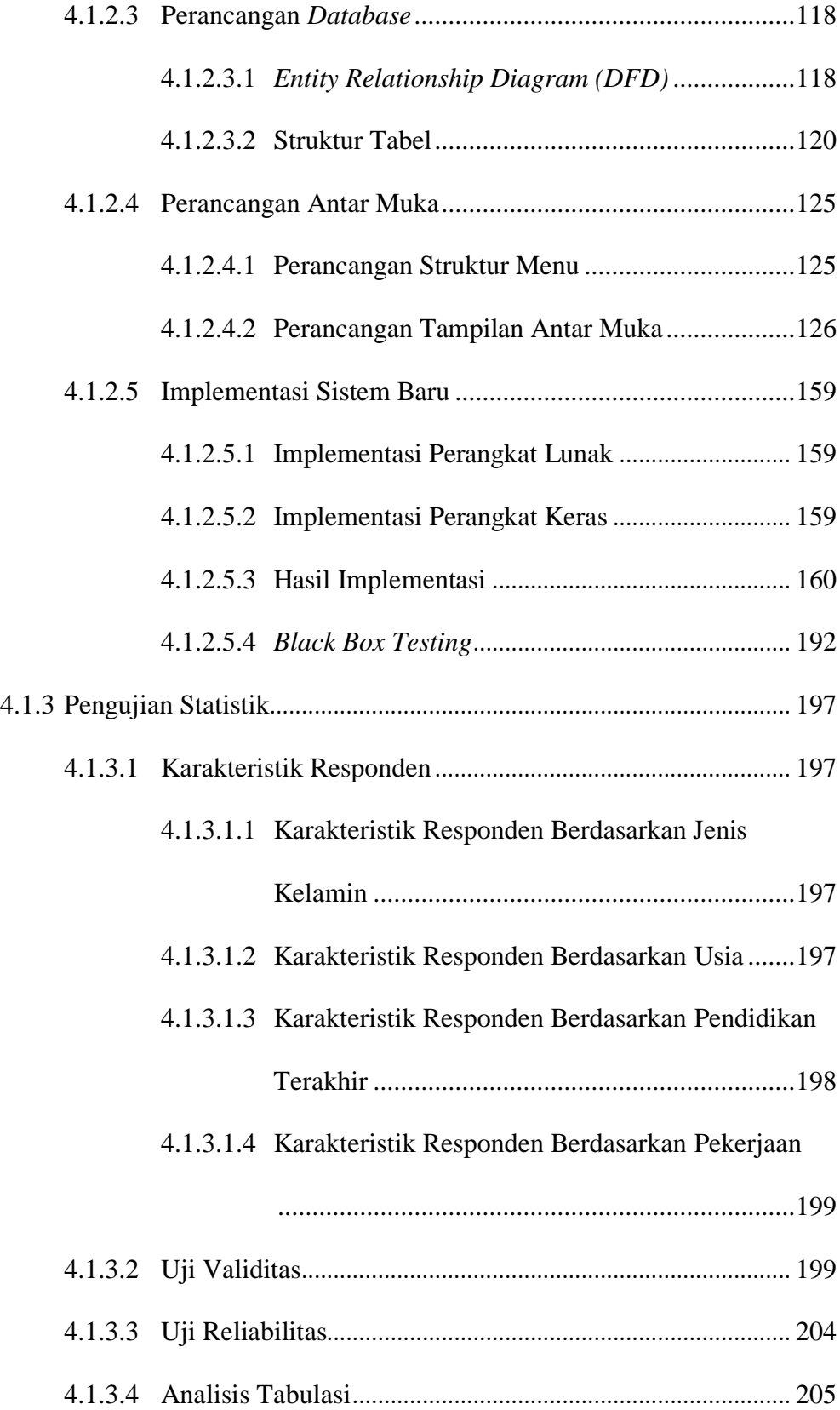

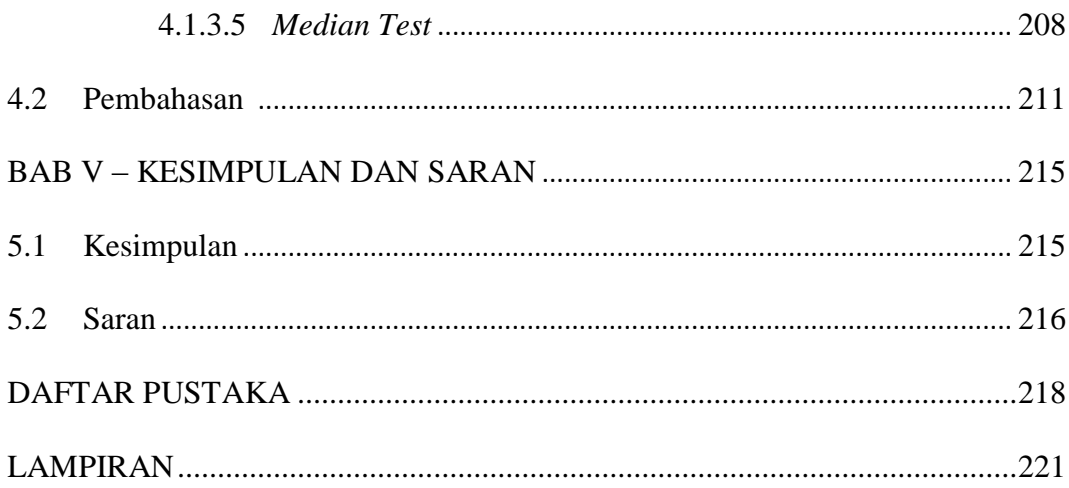

## **DAFTAR TABEL**

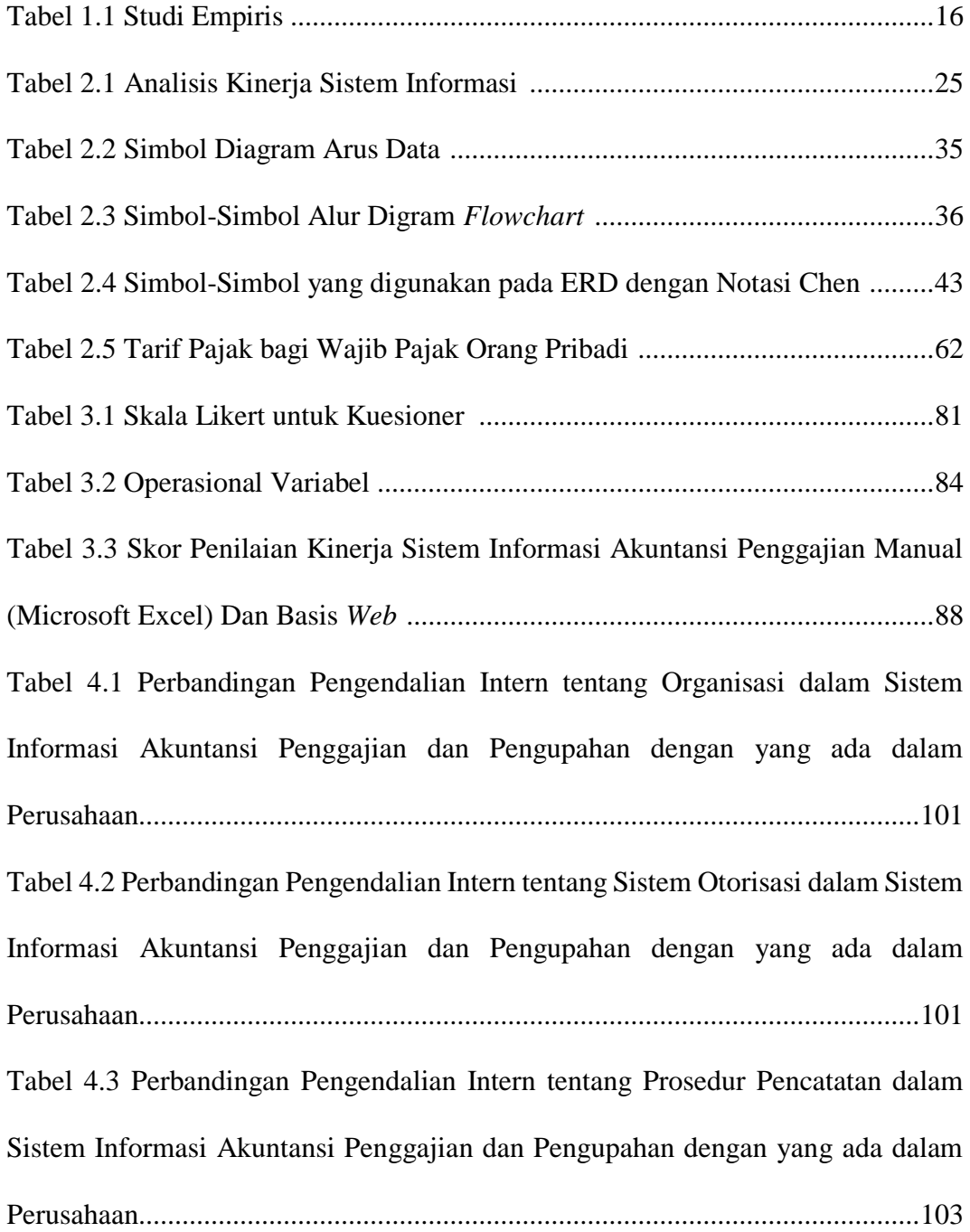

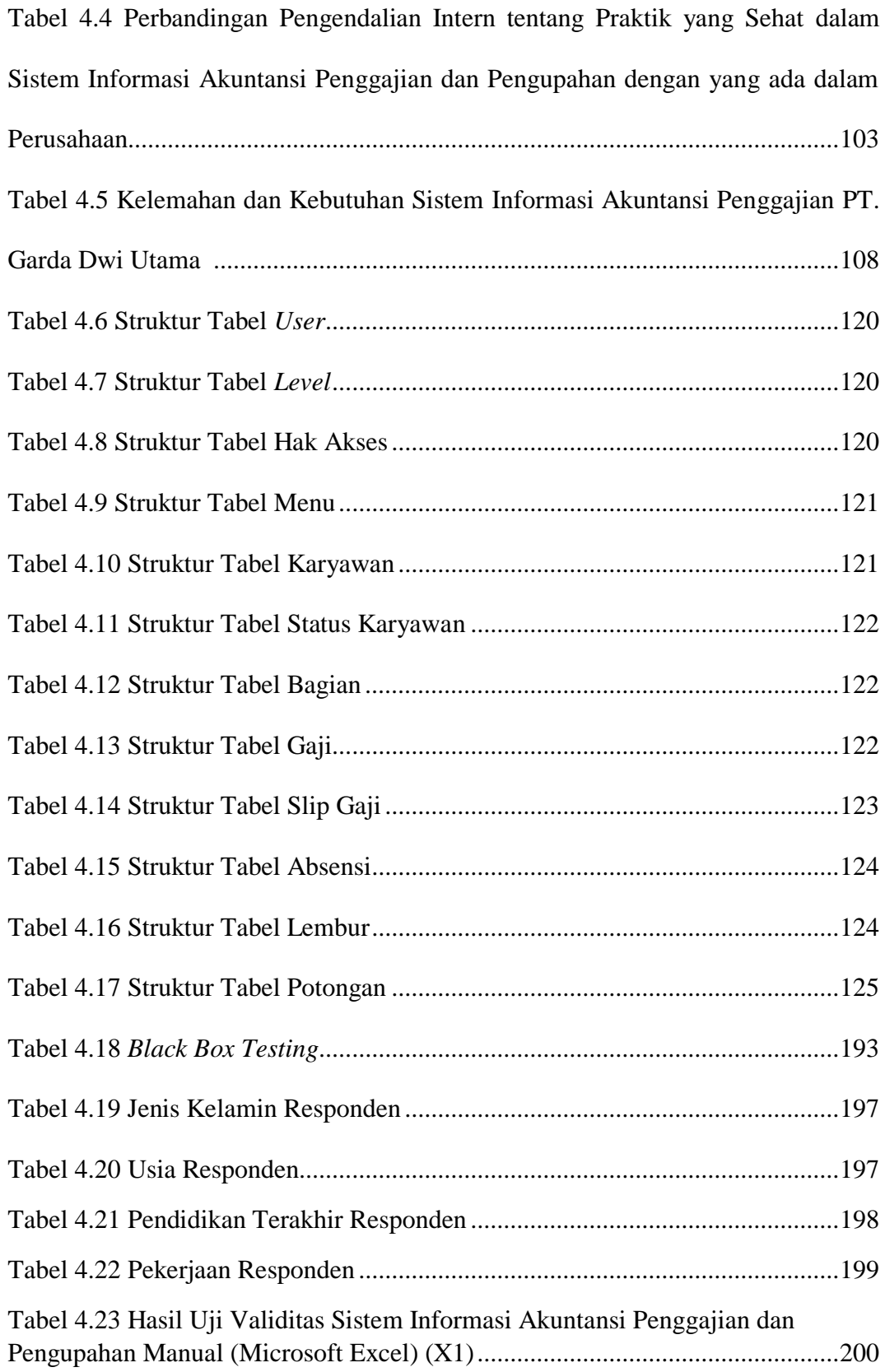

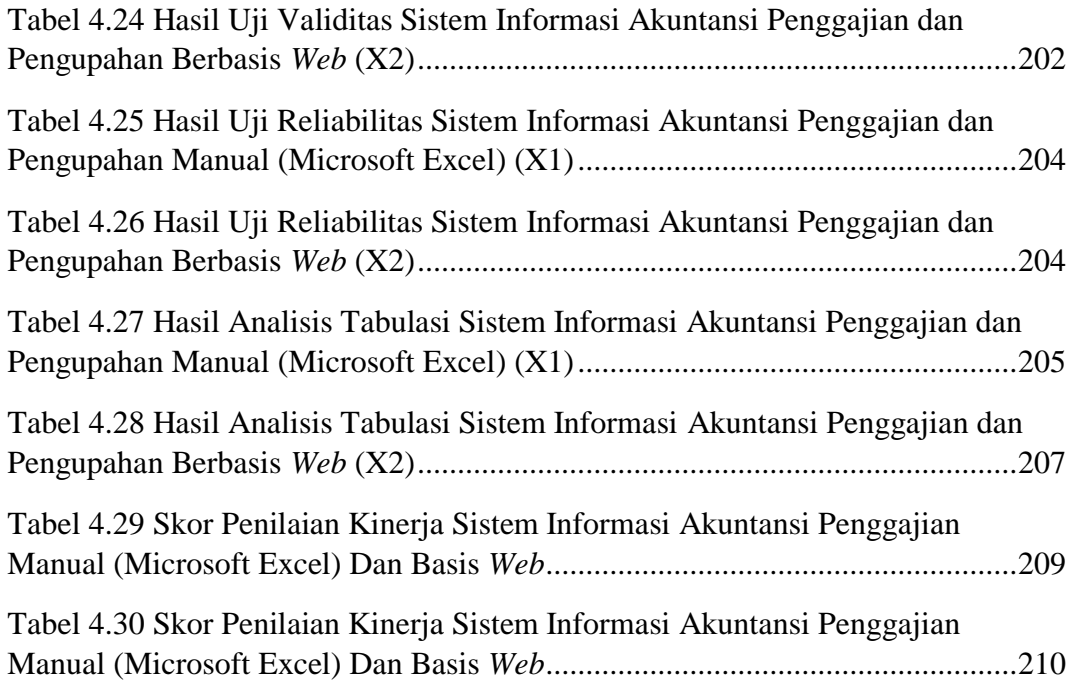

## **DAFTAR GAMBAR**

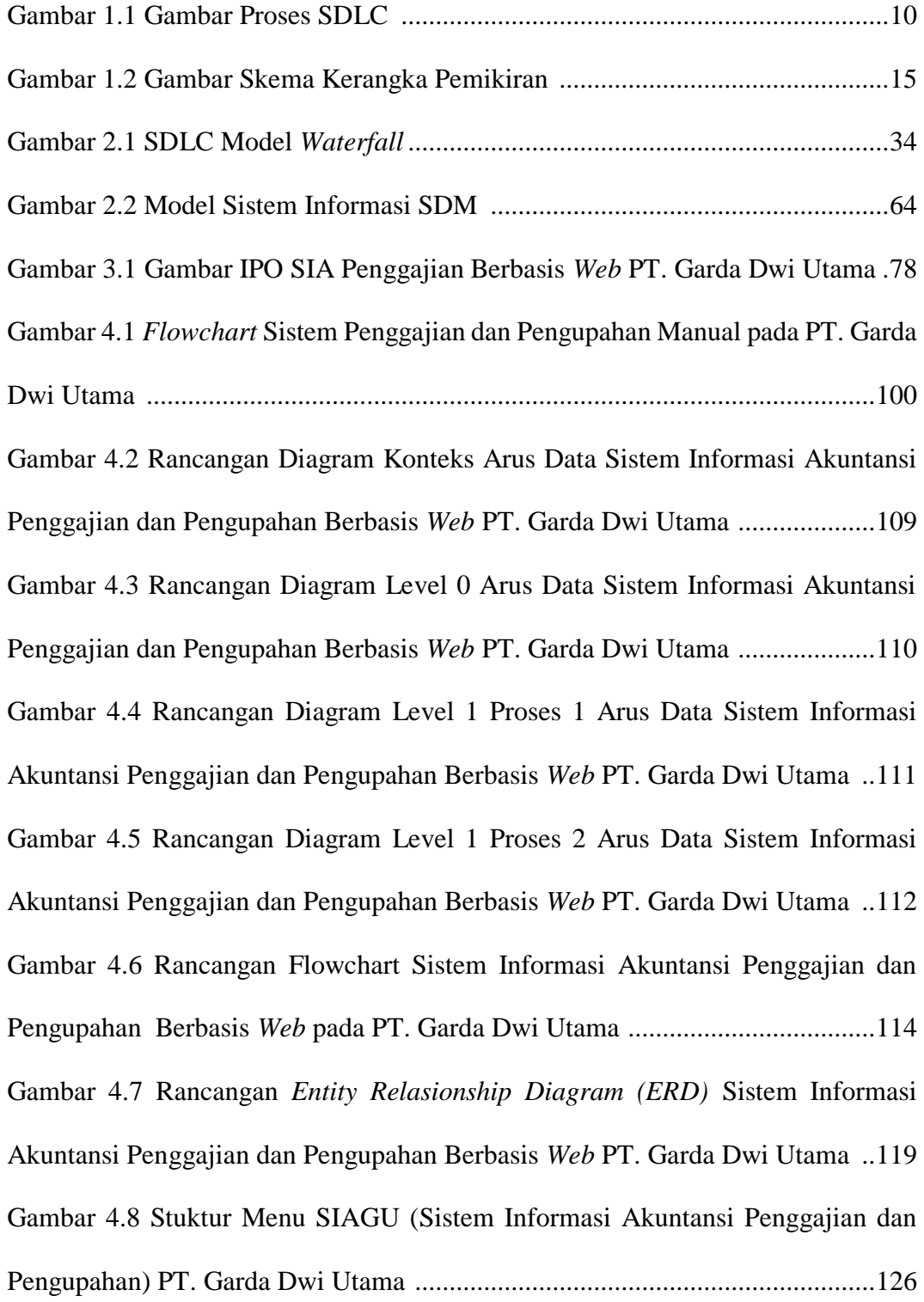

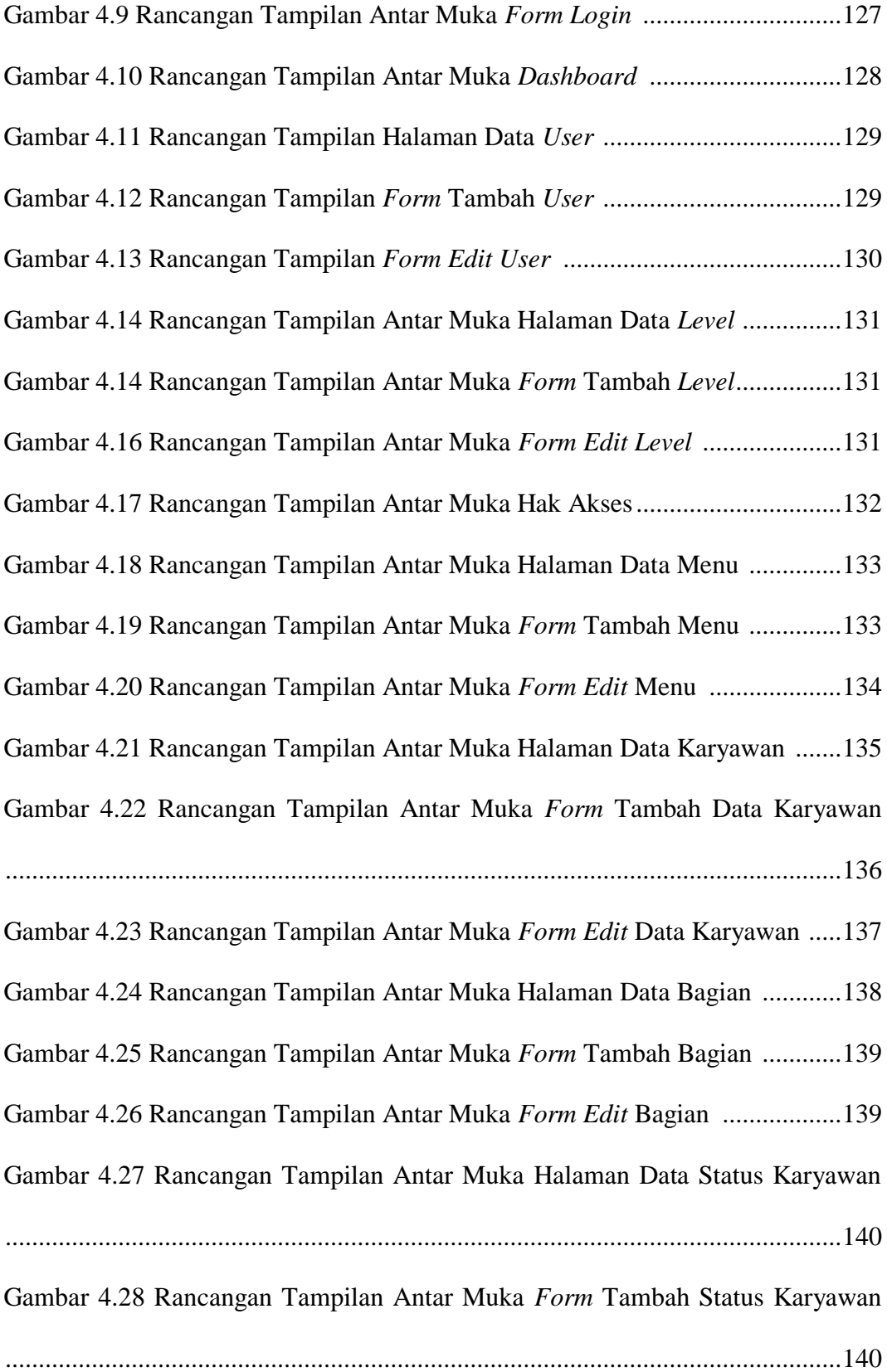

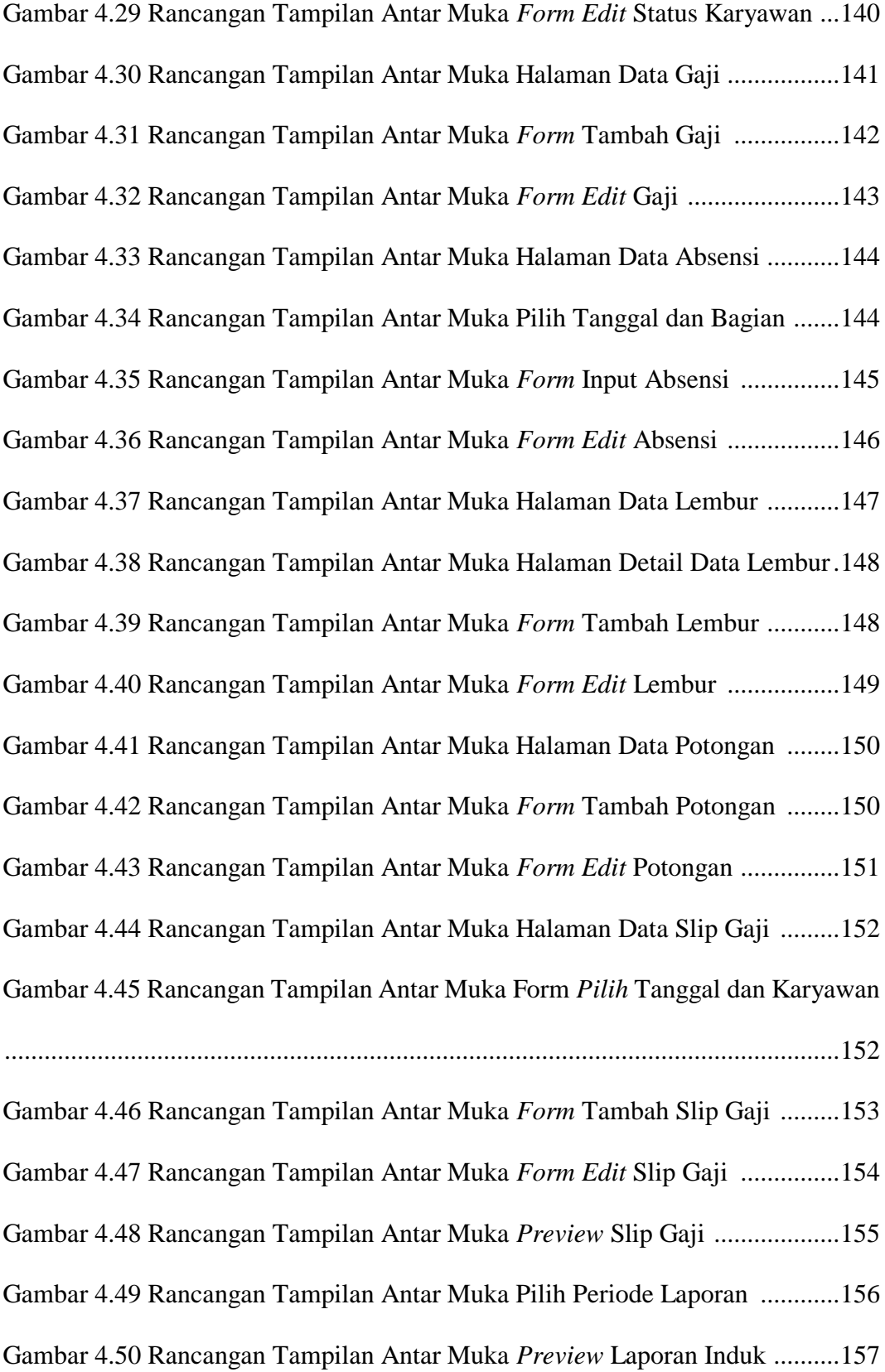

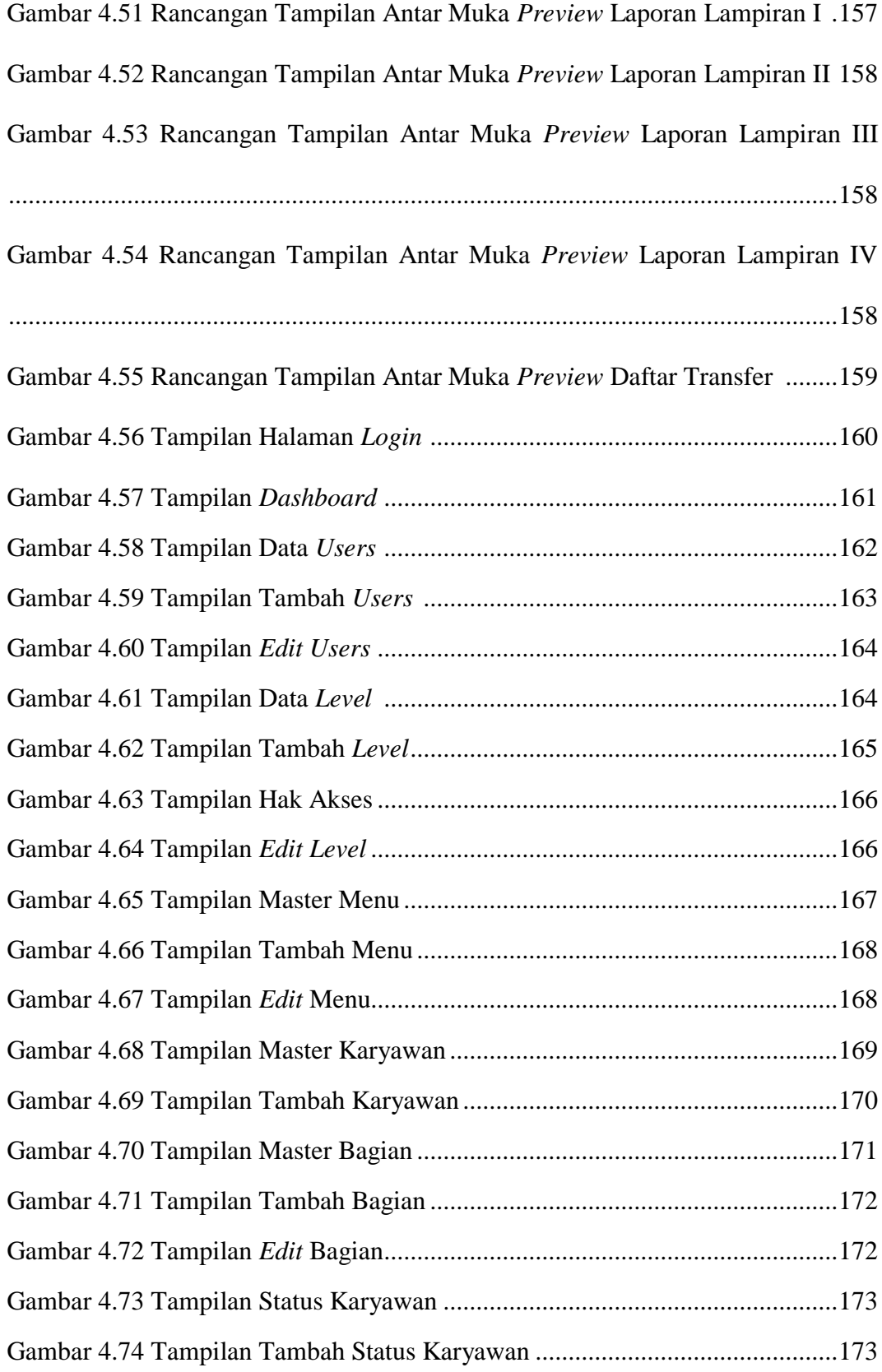

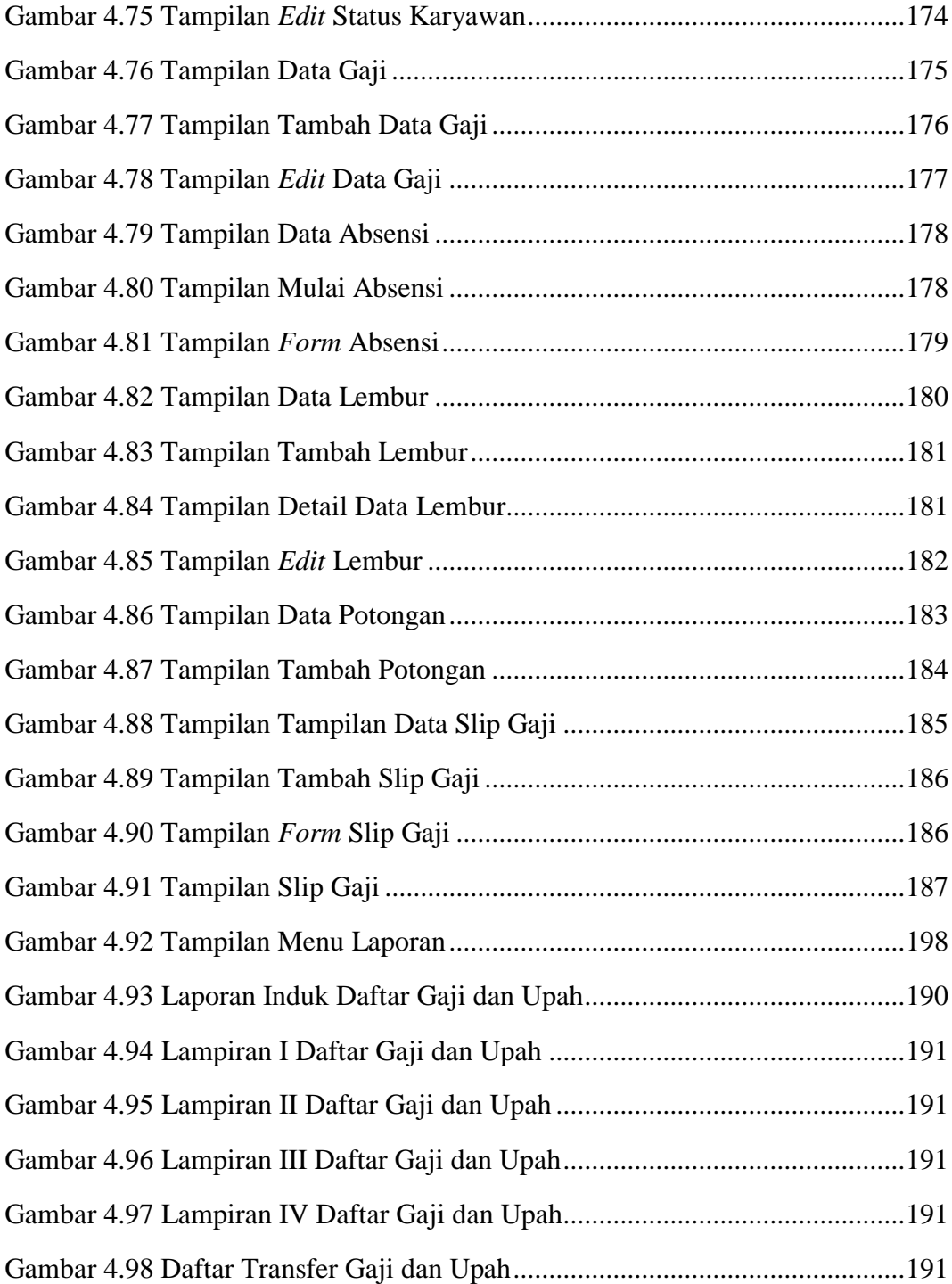

## **DAFTAR LAMPIRAN**

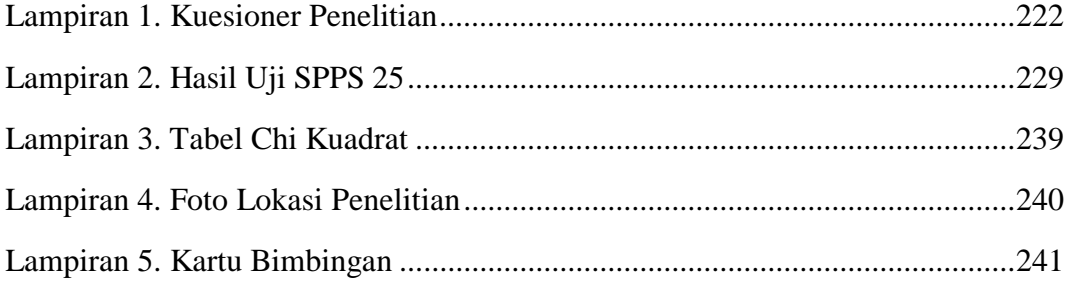